# Useful facts

#### Order Notation Summary:

 $f(n) \in O(g(n))$  if  $\exists c > 0$  and  $n_0 \geq 0$  such that  $|f(n)| \leq c |g(n)| \forall n \geq n_0$ .  $f(n) \in \Omega(g(n))$  if  $\exists c > 0$  and  $n_0 \ge 0$  such that  $|f(n)| \ge c |g(n)| \forall n \ge n_0$ .  $f(n) \in \Theta(g(n))$  if  $\exists c_1, c_2 > 0$  and  $n_0 \geq 0$  such that  $c_1|g(n)| \leq |f(n)| \leq c_2|g(n)| \forall n \geq n_0$ .  $f(n) \in o(g(n))$  if  $\forall c > 0 \ \exists n_0 \geq 0$  such that  $|f(n)| \leq c |g(n)| \ \forall n \geq n_0$ .  $f(n) \in \omega(g(n))$  if  $\forall c > 0 \ \exists n_0 \geq 0$  such that  $|f(n)| \geq c |g(n)| \ \forall n \geq n_0$ .

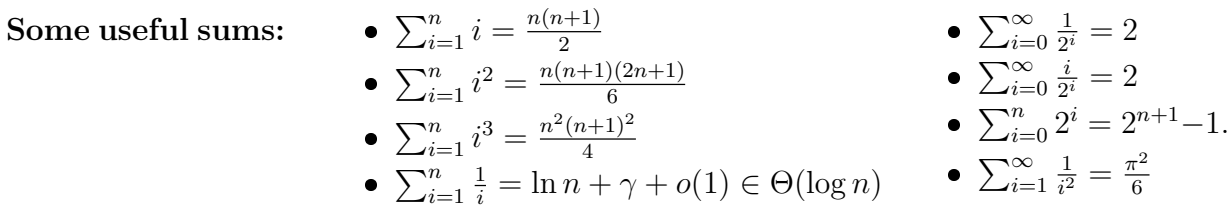

#### Some well-known sequences:

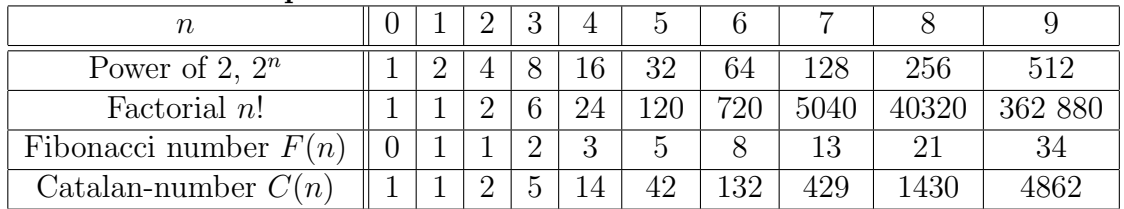

### Randomization, probability and moments:

- random(int *n*) returns an integer in  $\{0, \ldots, n-1\}$ , chosen uniformly.
- $E[aX] = aE[X], E[X+Y] = E[X] + E[Y]$  (linearity of expectation)
- $V[X] = V[a + X]$
- Chebyshev's inequality:  $P(|X E[X]| \ge t) \le \frac{V(X)}{t^2}$  $t^2$

## Some recursions that we have seen:

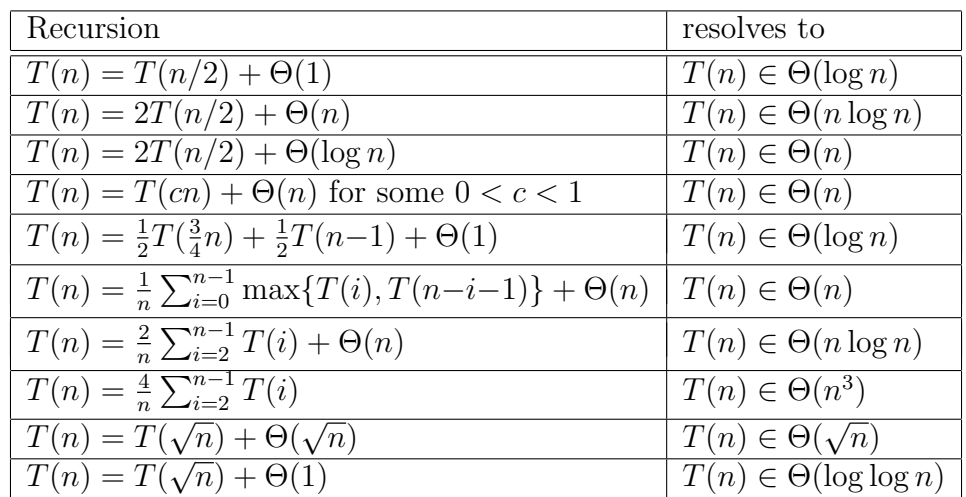

# Some pseudocodes from the slides

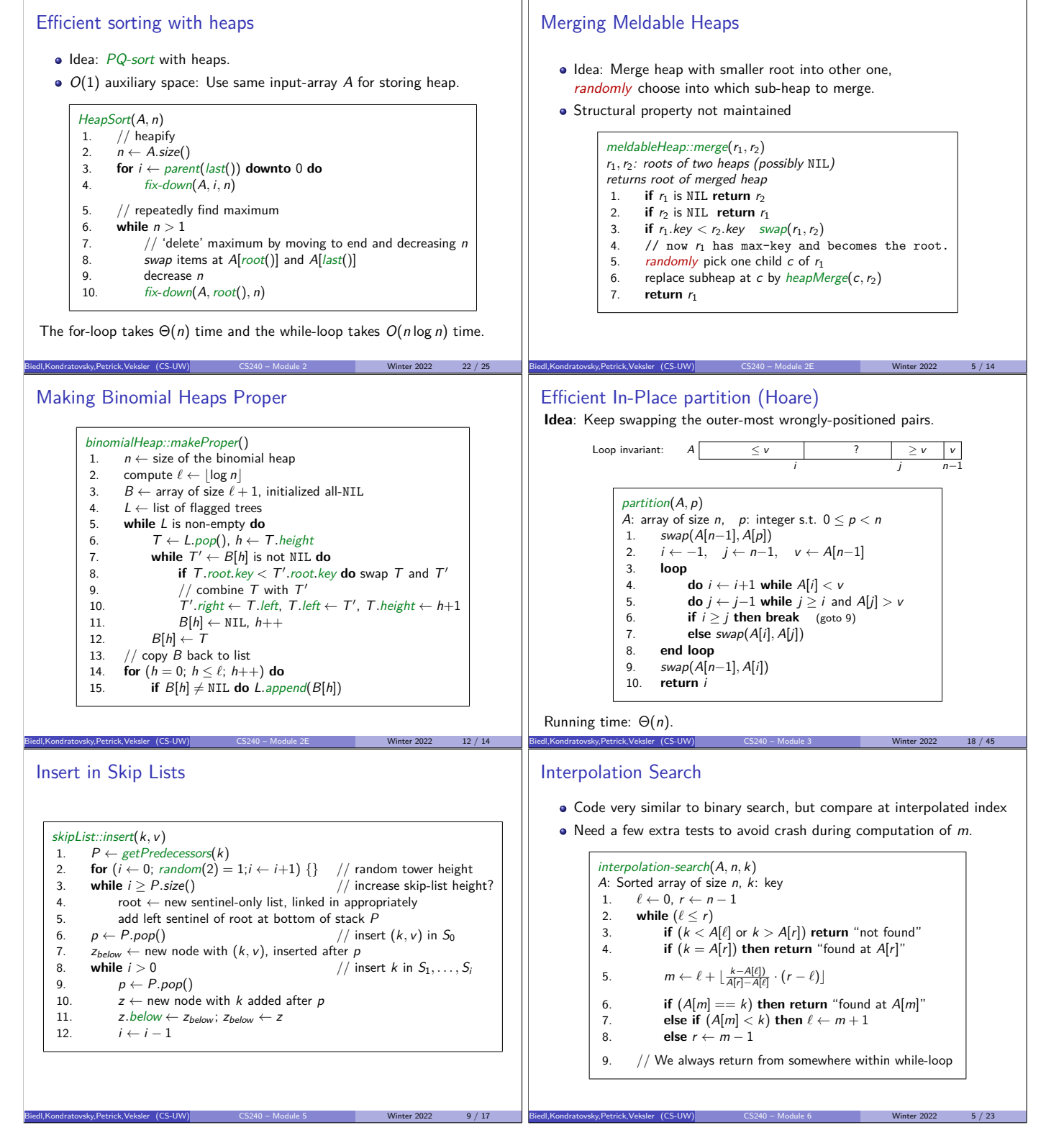